## Lecture 18 – Normal Forms of Context-Free Grammars COSE215: Theory of Computation

Jihyeok Park

PLRG

2023 Spring

Recall

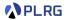

• A context-free grammar (CFG) is a 4-tuple:

$$G = (V, \Sigma, S, R)$$

where

- V: a finite set of variables (nonterminals)
- Σ: a finite set of **symbols** (terminals)
- $S \in V$ : the start variable
- $R \subseteq V \times (V \cup \Sigma)^*$ : a set of **production rules**.
- How to **simplify** a CFG?

Let's put it in Chomsky normal form (CNF)!

# Chomsky Normal Form (CNF)

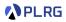

#### Definition (Chomsky Normal Form)

A CFG is in **Chomsky normal form (CNF)** if all productions are of the form for some  $A, B, C \in V$  and  $a \in \Sigma$ :

$$A \rightarrow BC$$
 OR  $A \rightarrow a$ 

(If  $\epsilon \in L(G)$ , then  $S \to \epsilon$  is allowed with forbidden S on RHSs.)

$$S \rightarrow 0ABC \mid 1B \mid BB$$
$$A \rightarrow ABB0 \mid C$$
$$B \rightarrow 0B \mid 1$$
$$C \rightarrow CC \mid \epsilon$$
$$D \rightarrow 1D \mid AA$$

Is it possible to put this CFG in CNF? Yes!

#### Contents

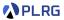

1. Chomsky Normal Form (CNF)

 Eliminating ε-Productions Nullable Variables
 Eliminating Unit Productions Unit Pairs
 Eliminating Useless Variables Generating Variables Reachable Variables

Putting CFG in CNF

## Eliminating $\epsilon$ -Productions

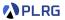

Is it possible to eliminate  $\epsilon$ -productions?

 $A \rightarrow \epsilon$ 

However, it is impossible to eliminate when the language of the CFG contains the empty word (i.e.,  $\epsilon \in L(G)$ ).

Let's construct a new CFG G' from G such that

$$L(G') = L(G) \setminus \{\epsilon\}$$

by eliminating  $\epsilon$ -productions:

- 1 Find all nullable variables.
- 2 Construct a new CFG with productions produced by replacing nullable variables with  $\epsilon$  in all combinations, except for the  $\epsilon$ -production.

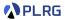

#### Definition (Nullable Variables)

For a given CFG  $G = (V, \Sigma, S, R)$ , a variable  $A \in V$  is **nullable** if

$$A \Rightarrow^* \epsilon$$

We can inductively define the set of nullable variables:

- (Basis Case) If  $A \rightarrow \epsilon \in R$ , then A is nullable.
- (Induction Case) If  $A \to X_1 X_2 \cdots X_n \in R$  and  $X_1, X_2, \ldots, X_n$  are all nullable, then A is nullable.

### Eliminating $\epsilon$ -Productions – Example

**PLRG** 

Consider the following CFG:

$$S \rightarrow 0ABC \mid 1B \mid BB$$
$$A \rightarrow ABB0 \mid C$$
$$B \rightarrow 0B \mid 1$$
$$C \rightarrow CC \mid \epsilon$$
$$D \rightarrow 1D \mid AA$$

- 1 Find all nullable variables:  $\{A, C, D\}$
- 2 Construct a new CFG with productions produced by replacing nullable variables with  $\epsilon$  in all combinations, except for the  $\epsilon$ -production:

$$\begin{split} S &\rightarrow 0ABC \mid 0BC \mid 0AB \mid 0B \mid 1B \mid BB \\ A &\rightarrow ABB0 \mid BB0 \mid C \\ B &\rightarrow 0B \mid 1 \\ C &\rightarrow CC \mid C \\ D &\rightarrow 1D \mid 1 \mid AA \mid A \end{split}$$

## Eliminating Unit Productions

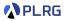

Is it possible to eliminate unit productions?

 $A \rightarrow B$ 

Yes, we can do it by following the steps below:

- 1 Find all unit pairs.
- 2 Construct a new CFG by adding all (recursively) possible non-unit productions of B to A for each unit pair (A, B).

#### Unit Pairs

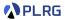

#### Definition (Unit Pairs)

For a given CFG  $G = (V, \Sigma, S, R)$ , a pair of variables  $(A, B) \in V \times V$  is a **unit pair** if

$$A \Rightarrow^* B$$

We can inductively define the set of unit pairs:

- (Basis Case) (A, A) is a unit pair for all  $A \in V$ .
- (Induction Case) If (A, B) is a unit pair and  $B \rightarrow C \in R$ , then (A, C) is a unit pair.

## Eliminating Unit Productions – Example

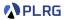

After eliminating  $\epsilon$ -productions:

$$\begin{split} S &\rightarrow 0ABC \mid 0BC \mid 0AB \mid 0B \mid 1B \mid BB \\ A &\rightarrow ABB0 \mid BB0 \mid C \\ B &\rightarrow 0B \mid 1 \\ C &\rightarrow CC \mid C \\ D &\rightarrow 1D \mid 1 \mid AA \mid A \end{split}$$

Find all unit pairs:

 $\{(S,S), (A,A), (A,C), (B,B), (C,C), (D,D), (D,A), (D,C)\}$ 

Onstruct a new CFG by adding all (recursively) possible non-unit productions of B to A for each unit pair (A, B):

$$S \rightarrow 0ABC \mid 0BC \mid 0AB \mid 0B \mid 1B \mid BB$$
$$A \rightarrow ABB0 \mid BB0 \mid CC$$
$$B \rightarrow 0B \mid 1$$
$$C \rightarrow CC$$
$$D \rightarrow 1D \mid 1 \mid AA \mid ABB0 \mid BB0 \mid CC$$

#### Eliminating Useless Variables

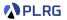

What are useless variables?

- Non-generating variables: Variables that cannot derive any word.
- Unreachable variables: Variables unreachable from the start variable.

Is it possible to eliminate useless variables?

Yes, we can do it by following the steps below:

- Find all generating variables.
- ② Find all reachable variables.
- 3 Construct a new CFG by removing all productions that contain non-generating variables or come from unreachable variables.

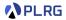

#### Definition (Generating Variables)

For a given CFG  $G = (V, \Sigma, S, R)$ , a variable  $A \in V$  is a generating variable if for some  $w \in \Sigma^*$ ,

$$A \Rightarrow^* w$$

We can inductively define the set of generating variables:

- (Basis Case) There is no basis case.
- (Induction Case) If A → α ∈ R and α contains only symbols or generating variables, then A is a generating variable.

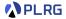

#### Definition (Reachable Variables)

For a given CFG  $G = (V, \Sigma, S, R)$ , a variable  $A \in V$  is a **reachable** variable if there exists a derivation:

$$S \Rightarrow^* \alpha A\beta$$

We can inductively define the set of reachable variables:

- (Basis Case) The start variable S is reachable variable.
- (Induction Case) If A ∈ V is a reachable variable and A → α ∈ R, then all variables in α are reachable variables.

### Eliminating Useless Variables – Example

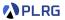

After eliminating  $\epsilon$ -productions and unit productions:

$$S \rightarrow 0ABC \mid 0BC \mid 0AB \mid 0B \mid 1B \mid BB$$
$$A \rightarrow ABB0 \mid BB0 \mid CC$$
$$B \rightarrow 0B \mid 1$$
$$C \rightarrow CC$$
$$D \rightarrow 1D \mid 1 \mid AA \mid ABB0 \mid BB0 \mid CC$$

- **1** Find all generating variables:  $\{S, A, B, D\} C$  is non-generating.
- **2** Find all reachable variables:  $\{S, A, B, C\} D$  is unreachable.
- 3 Construct a new CFG by removing all productions that contain non-generating variables or come from unreachable variables:

$$S \rightarrow 0AB \mid 0B \mid 1B \mid BB$$
  
 $A \rightarrow ABB0 \mid BB0$   
 $B \rightarrow 0B \mid 1$ 

# Putting CFG in CNF

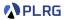

Our goal is to put a CFG in Chomsky normal form (CNF) consisting of:

 $A \rightarrow BC$  OR  $A \rightarrow a$ (If  $\epsilon \in L(G)$ , then  $S \rightarrow \epsilon$  is allowed with forbidden S on RHSs.)

We can put a CFG in CNF by following the steps below:

- **1** If S on RHSs, add a new start variable S' and a production  $S' \rightarrow S$ .
- 2 Eliminate  $\epsilon$ -productions, unit productions, and useless variables.
- **③** Arrange so that all RHSs whose length is greater than 1 consist only of variables. To do so, if terminal *a* appears in a RHS, then replace it with a new variable *A* and add a production  $A \rightarrow a$ .
- ④ Replace all RHSs whose length is greater than 2 with a chain of variables. To do so, if A → X<sub>1</sub>X<sub>2</sub> ··· X<sub>n</sub> is a production with n > 2, then replace it with a sequence of productions:

 $A \rightarrow X_1 A_1$   $A_1 \rightarrow X_2 A_2$   $\cdots$   $A_{n-2} \rightarrow X_{n-1} X_n$ 

**5** If  $\epsilon$  is in the original CFG, add a production  $S \to \epsilon$  (or  $S' \to \epsilon$ ).

## Putting CFG in CNF – Example 1

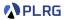

**1** If S on RHSs, add a new start variable S' and a production  $S' \rightarrow S$ .

**2** Eliminate  $\epsilon$ -productions, unit productions, and useless variables:

**3** Arrange so that all RHSs whose length > 1 consist only of variables:

$$\begin{array}{lll} S \rightarrow XAB \mid XB \mid YB \mid BB & X \rightarrow 0 \\ A \rightarrow ABBX \mid BBX & Y \rightarrow 1 \\ B \rightarrow XB \mid 1 \end{array}$$

4 Replace all RHSs whose length > 2 with a chain of variables:

**5** If  $\epsilon$  is in the original CFG, add a production  $S \to \epsilon$  (or  $S' \to \epsilon$ ): No.

Putting CFG in CNF – Example 2 Let's put the following CFG in CNF:

 $S \rightarrow aSb \mid \epsilon$ 

**1** If S on RHSs, add a new start variable S' and a production  $S' \rightarrow S$ .

$$S' \rightarrow S$$
  $S \rightarrow aSb \mid \epsilon$ 

 $S' \rightarrow aSb \mid ab$   $S \rightarrow aSb \mid ab$ 

2 Eliminate  $\epsilon$ -productions, unit productions, and useless variables:

3 Arrange so that all RHSs whose length > 1 consist only of variables:

 $S' 
ightarrow ASB \mid AB$   $S 
ightarrow ASB \mid AB$  A 
ightarrow a B 
ightarrow b

**4** Replace all RHSs whose length > 2 with a chain of variables:

 $S' o AS_1 \mid AB \quad S o AS_1 \mid AB \quad S_1 o SB \quad A o a \quad B o b$ 

**5** If  $\epsilon$  is in the original CFG, add a production  $S \to \epsilon$  (or  $S' \to \epsilon$ ): **Yes.** 

 $S' \to \epsilon \mid AS_1 \mid AB \quad S \to AS_1 \mid AB \quad S_1 \to SB \quad A \to a \quad B \to b$ 

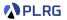

### Summary

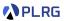

1. Chomsky Normal Form (CNF)

 Eliminating ε-Productions Nullable Variables
 Eliminating Unit Productions Unit Pairs
 Eliminating Useless Variables Generating Variables Reachable Variables

Putting CFG in CNF

#### Next Lecture

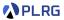

• Properties of Context-Free Languages

Jihyeok Park jihyeok\_park@korea.ac.kr https://plrg.korea.ac.kr